# Amplitude Calibration

Giuseppe Cimò, JIVE April 25, 2008

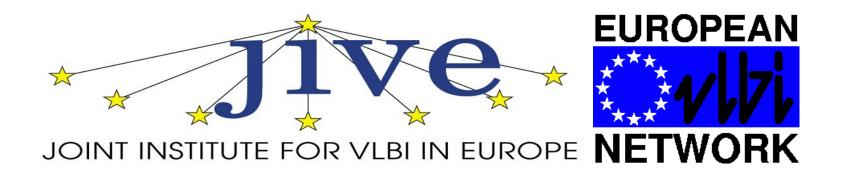

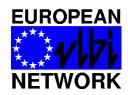

## **Amplitude Calibration**

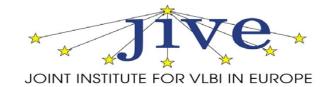

### What's going on at the telescopes?

tpical = BBC power levels when the cal diode is fired.

tpi' = BBC power levels without the cal diode, but measured close in time to the firing of the cal diode.

tpi = BBC power levels monitored during the scan.

tpzero = BBC power level when maximum attenuation is on.

tpical and tpi' are typically measured at the beginning/end of scans.

The difference (tpical-tpi') is used to derive the conversion factor from tpi level to  $T_{\rm sys}$  .

The  $T_{sys}$  is given by the expression:

$$T_{\rm sys} = T_{\rm cal} \times \frac{\rm tpi - tpzero}{(\rm tpical - tpi')}$$

where T<sub>cal</sub> is the temperature of the calibration diode (read from the RXG file).

The RXG file contains the values of the  $T_{cal}$  for each receiver as function of the frequency and they are measured during *ad hoc* experiments. The tpi's values are read from the Field System log file. The Tsys is therefore calculated using the script *antabfs.pl* (run at the stations).

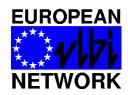

## **Amplitude Calibration**

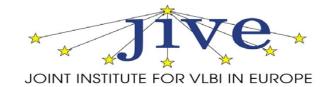

#### What do we do at JIVE?

- We receive the antab files produced at the station **TWO** weeks after the session ... *more or less on time*. (In case of e-EVN experiments, the antab files are usually sent shortly after the experiment.)
- The ANTAB files from the antennas are checked for obvious inconsistencies. In case of problems, we communicate with the antenna's *VLBI friends*.
- When everything looks fine, we pipeline the data after the post-correlation operations (i.e. after releasing the FITS files to the PIs).

### What should the PI do?

- •Download the ANTAB file for the experiment from the JIVE archive and apply the calibration to the data. or
- •Copy the CL2 table from the TASAV file (on the JIVE archive) to the multi-source file.
- Check the amplitude calibration.
- Please, enjoy your data!

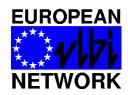

# **Calibration Accuracy**

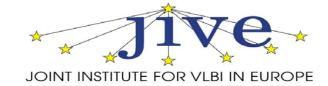

#### How about the overall calibration of the EVN?

The EVN is healthy! ...though improvements are always possible.

NME experiments and ftp tests are important to spot on-the-fly problems and issues at the stations. (VoIP conversations)

Strong communication and two-directional feedback between JIVE and the antenna's *VLBI friends*. (Pipeline results, NME reports, TOG meetings, EVNTech)

- At L-band, RFI remains the major source of errors. Calibration at this frequency is quite variable with occasional experiments having quite large errors. However, most L-band experiments give good results. We are working on a system to monitor the RFIs at the different antennas.
- Weather
- Cm does not provide T<sub>sys</sub> monitoring (in progress)
- Jb Mk2 does not provide T<sub>svs</sub> at K-band *(under investigation)*
- antabfs.pl always improving (MK5B T<sub>svs</sub> from the logs)
- Next step and in progress: Opacity corrected gain curves (mainly at K-band)